### **Two Case Studies of the Application of Dynamic Modeling Techniques in Performance Assessment and Prediction of Complex Shared Storage Architectures**

Marti Bancroft, Phillip L. (Rocky) Snyder, and Mark Woodyard

Sun Microsystems, Palo Alto, California, USA

HPC Technology Engineering

HPC Horizontal Solutions

# Outline

- Role of dynamic models in predicting the behavior of large systems
- Systems being studied
- Test data which invalidated our models
- Next steps

## Overview of Findings

- Oops! (no, not Object Oriented Programming System, but… new data invalidated our models an oops!)
- Customer calls this "frictionless I/O"
- Key question: how far from 'local' will this be valid?
- Key question: at what load will this return to "normal"? I.e. serious reduction in efficiency...

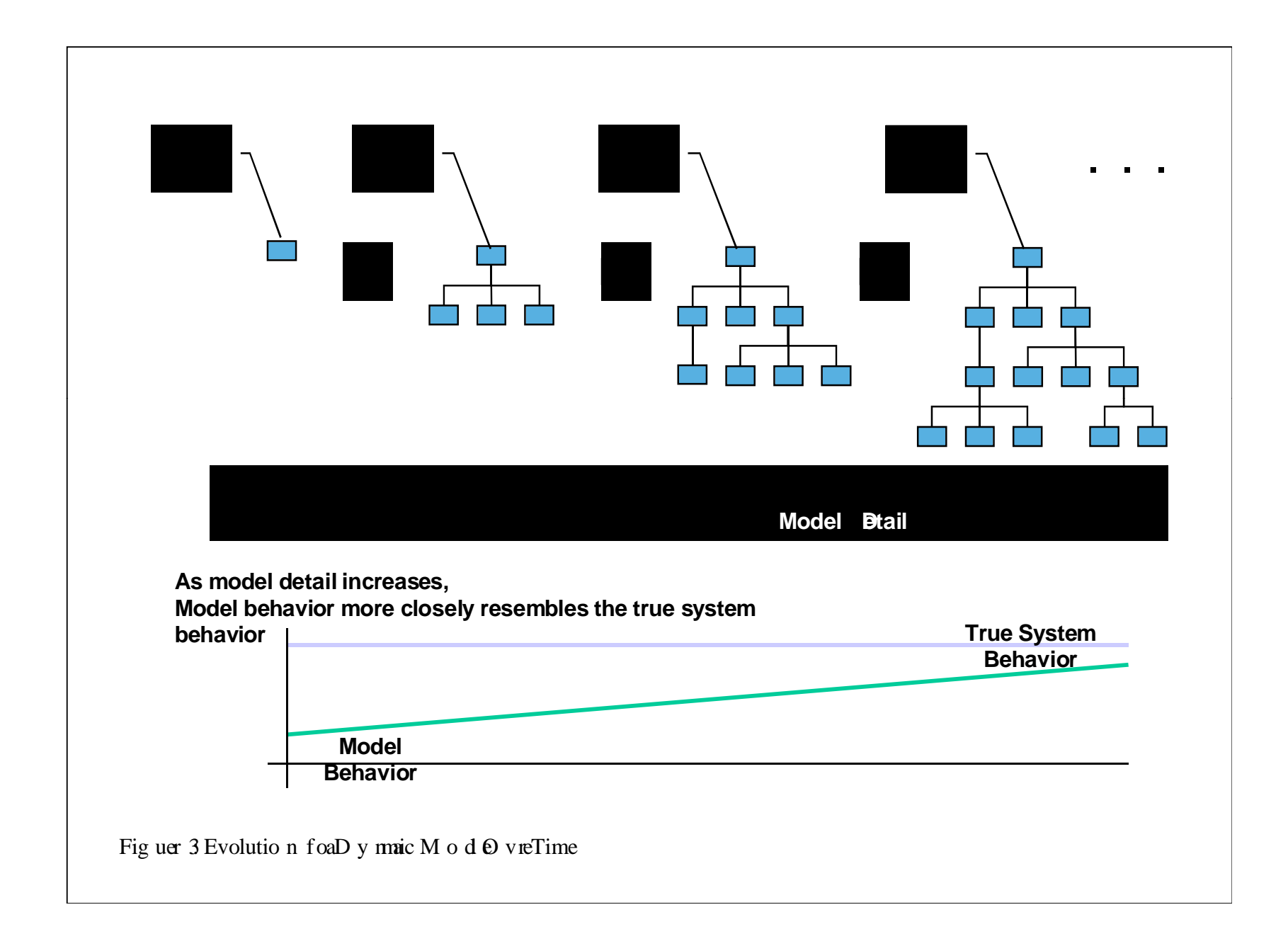

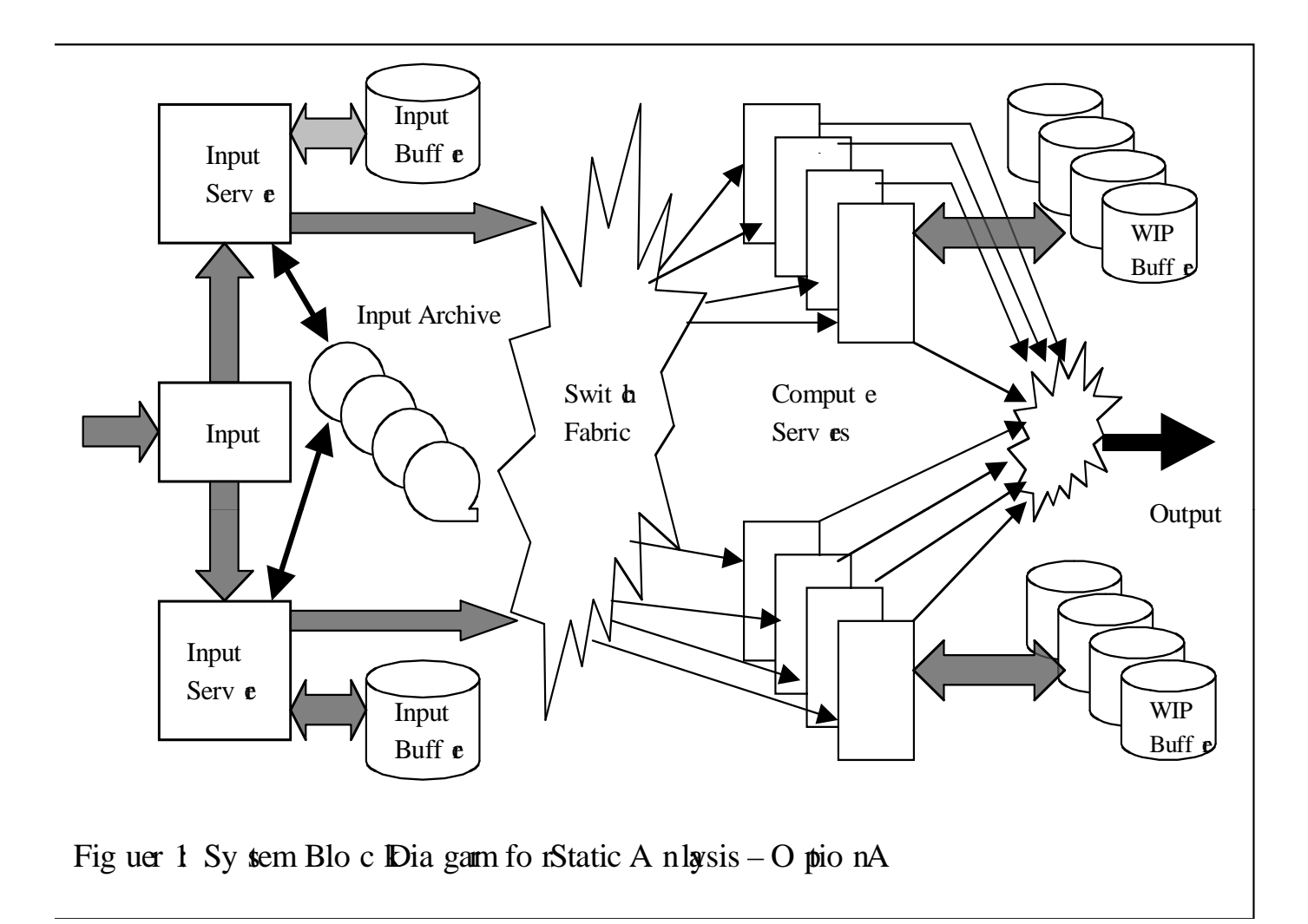

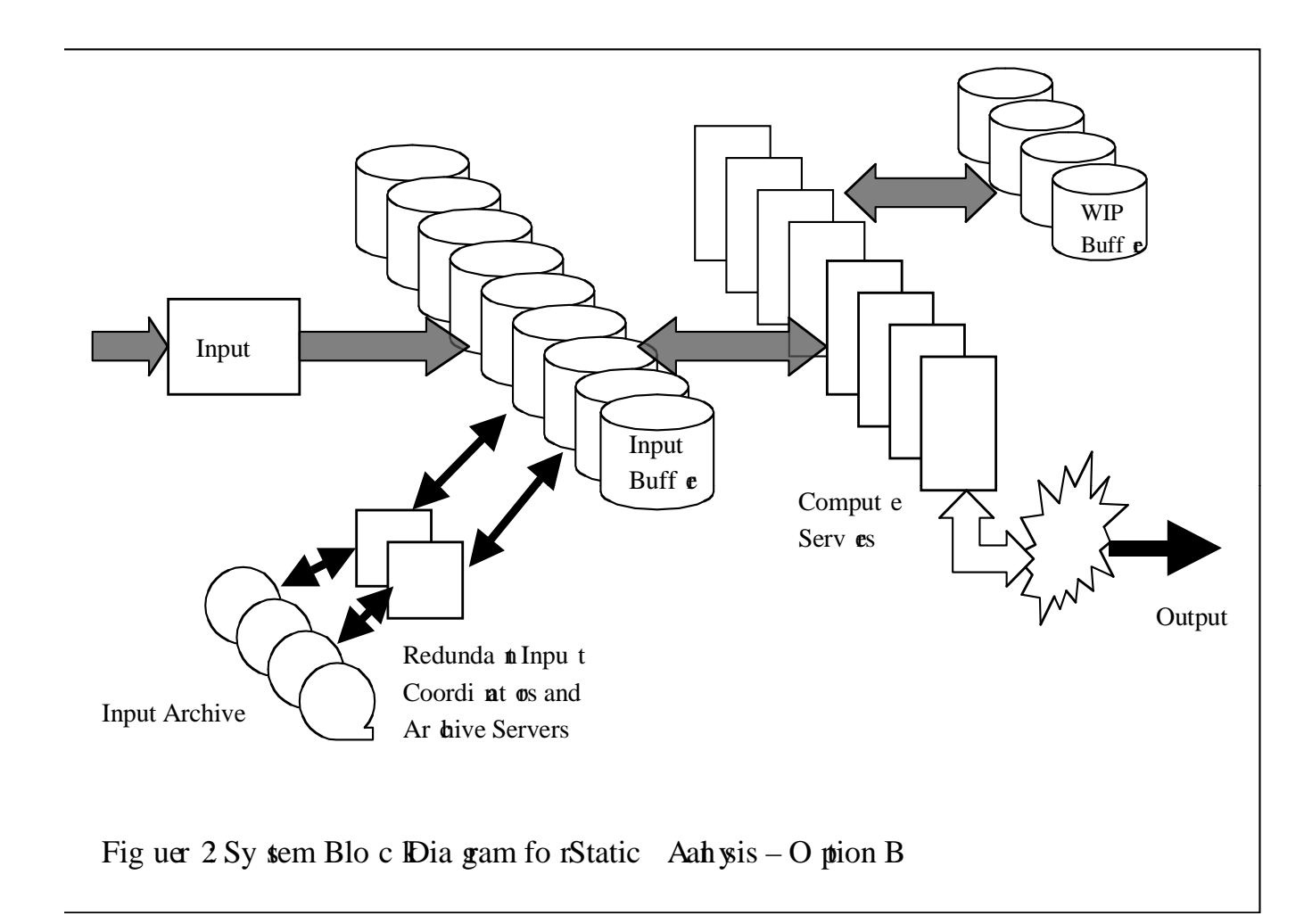

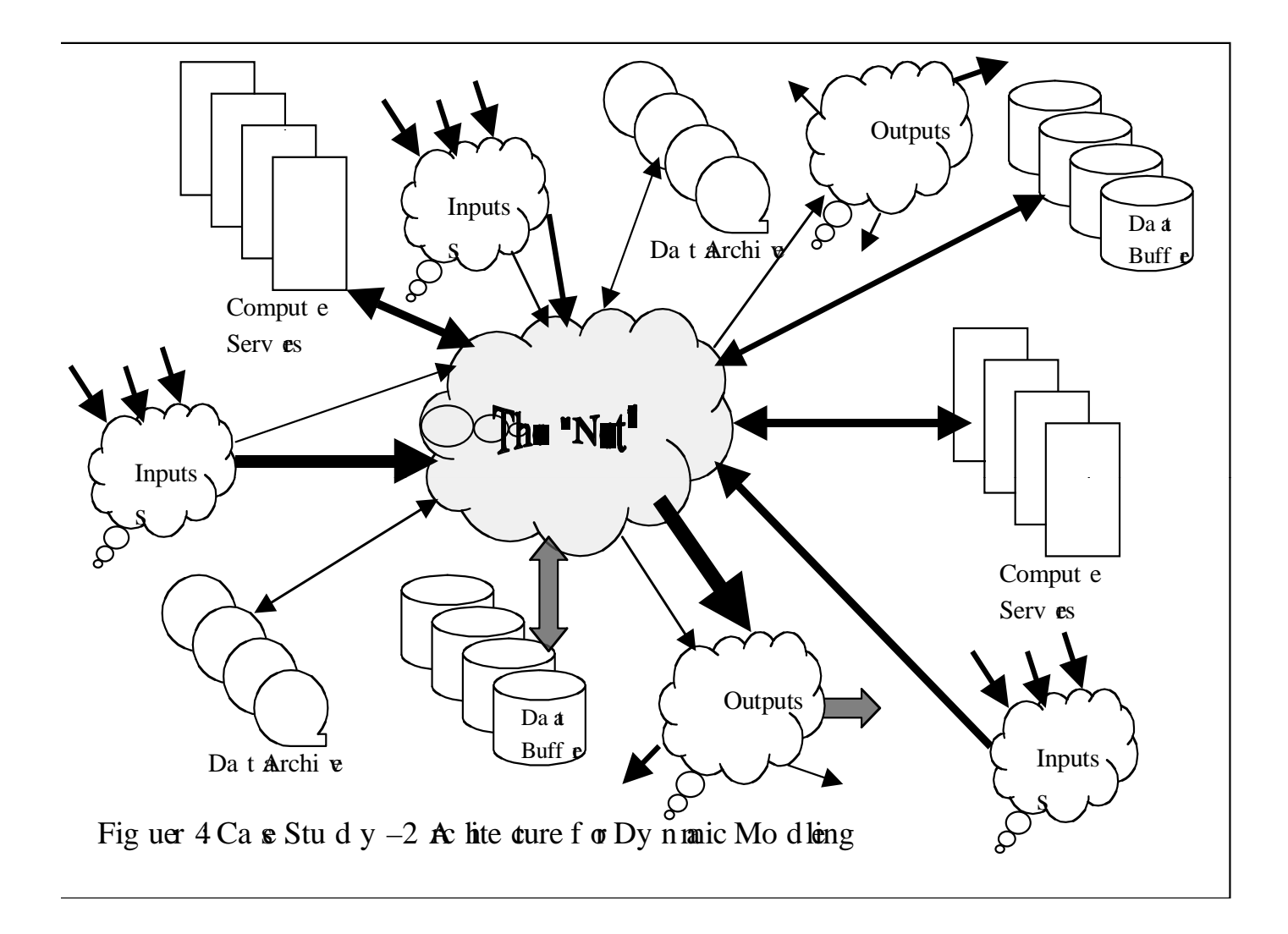

SANergy client writes to 105GB file, preallocated, sustainin g more than 1 Gigabyte per second, using 12 threads (LSC's) recommended minimum) (1008 MB/s shown)

(QFS 3.5.0-28b)

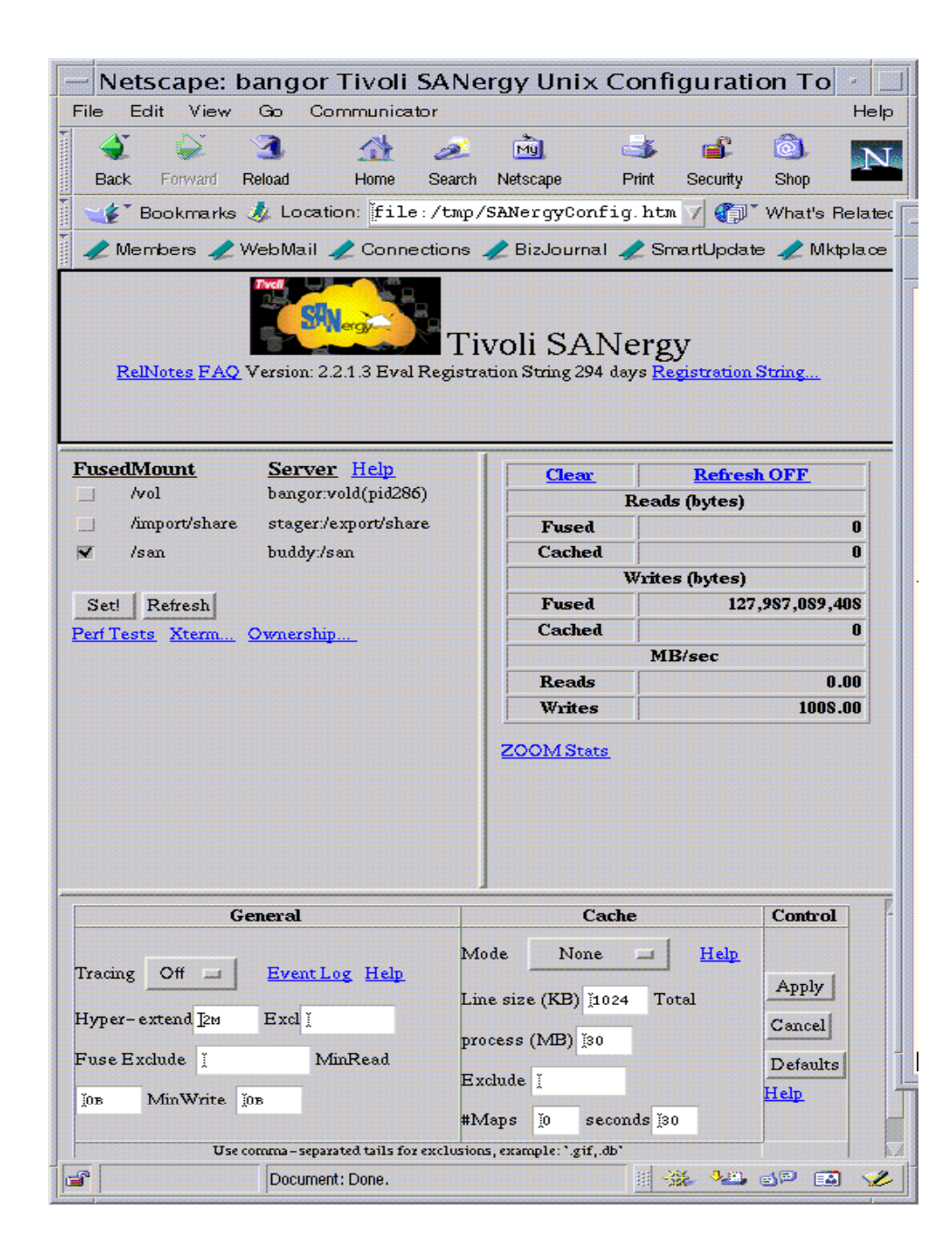

SANergy client writes to 105GB preallocated, sustaining more than 1 Gigabyte per second, (LSC's recommended minimum) (1008 MB/s on screen)

#### IOSTAT:

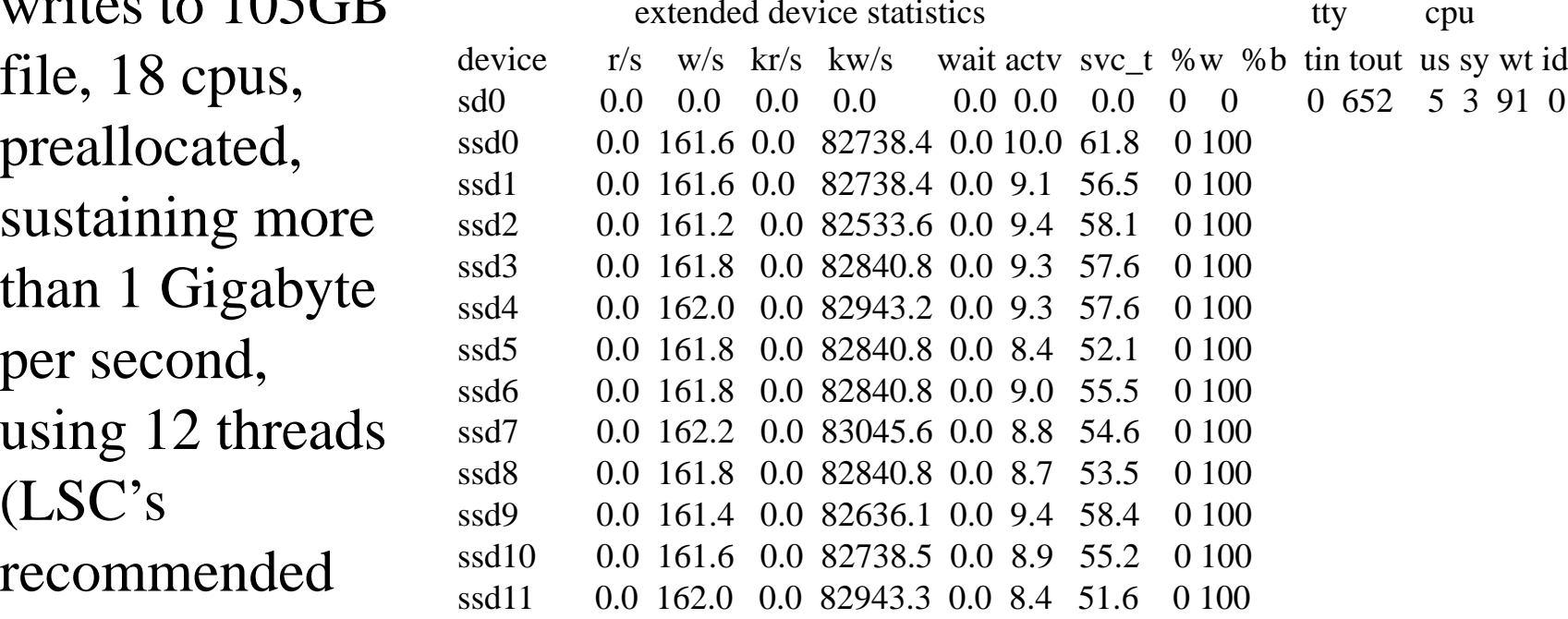

SANergy client writes to 105GB file, preallocated, 6 threads (0.5 per T3 brick) (918 MB/s shown)

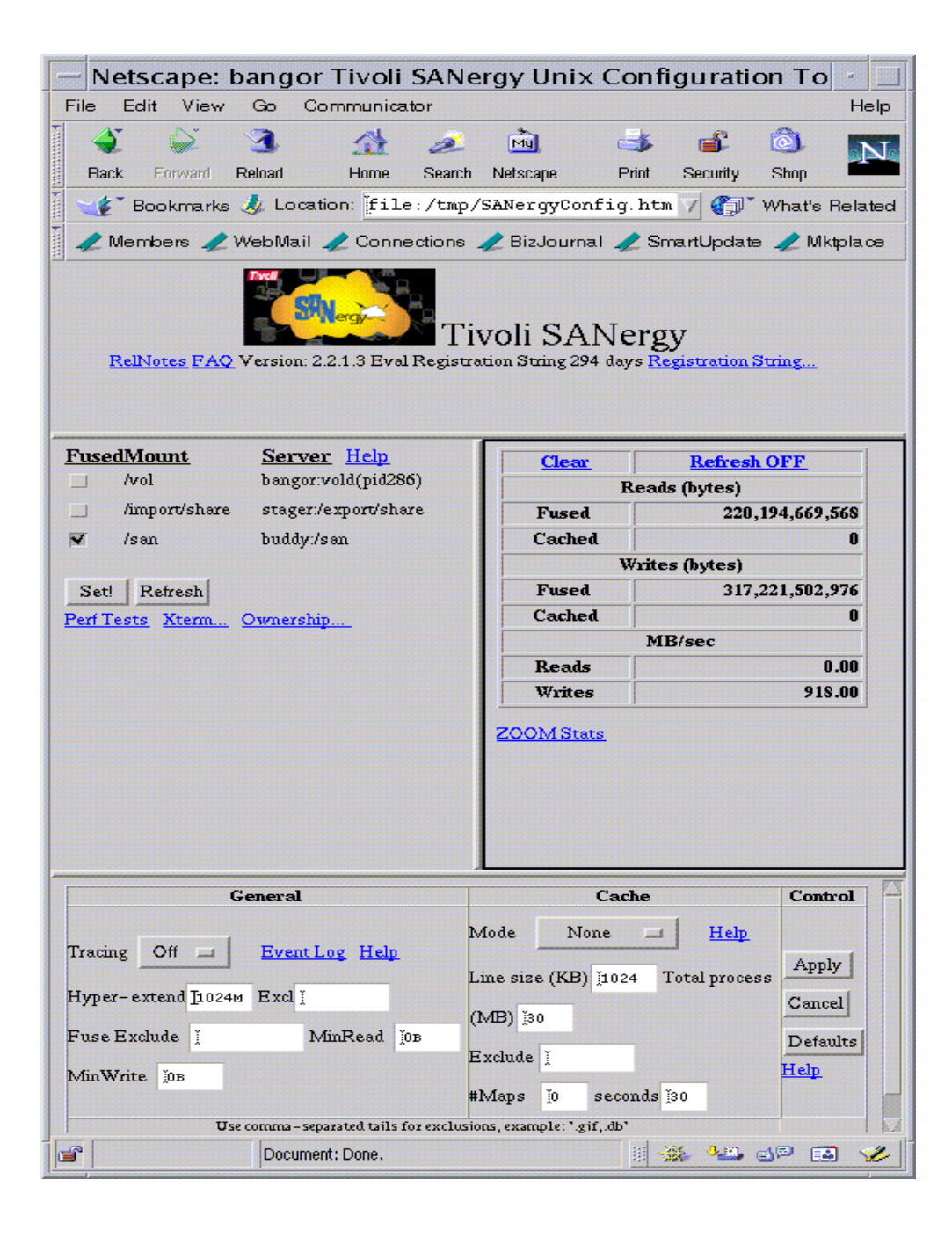

SANergy client reads from 105GB file, 6 threads (0.5 per T3 brick) - using prerelease version at customerdemos - shown bursting at 1170 MB/s

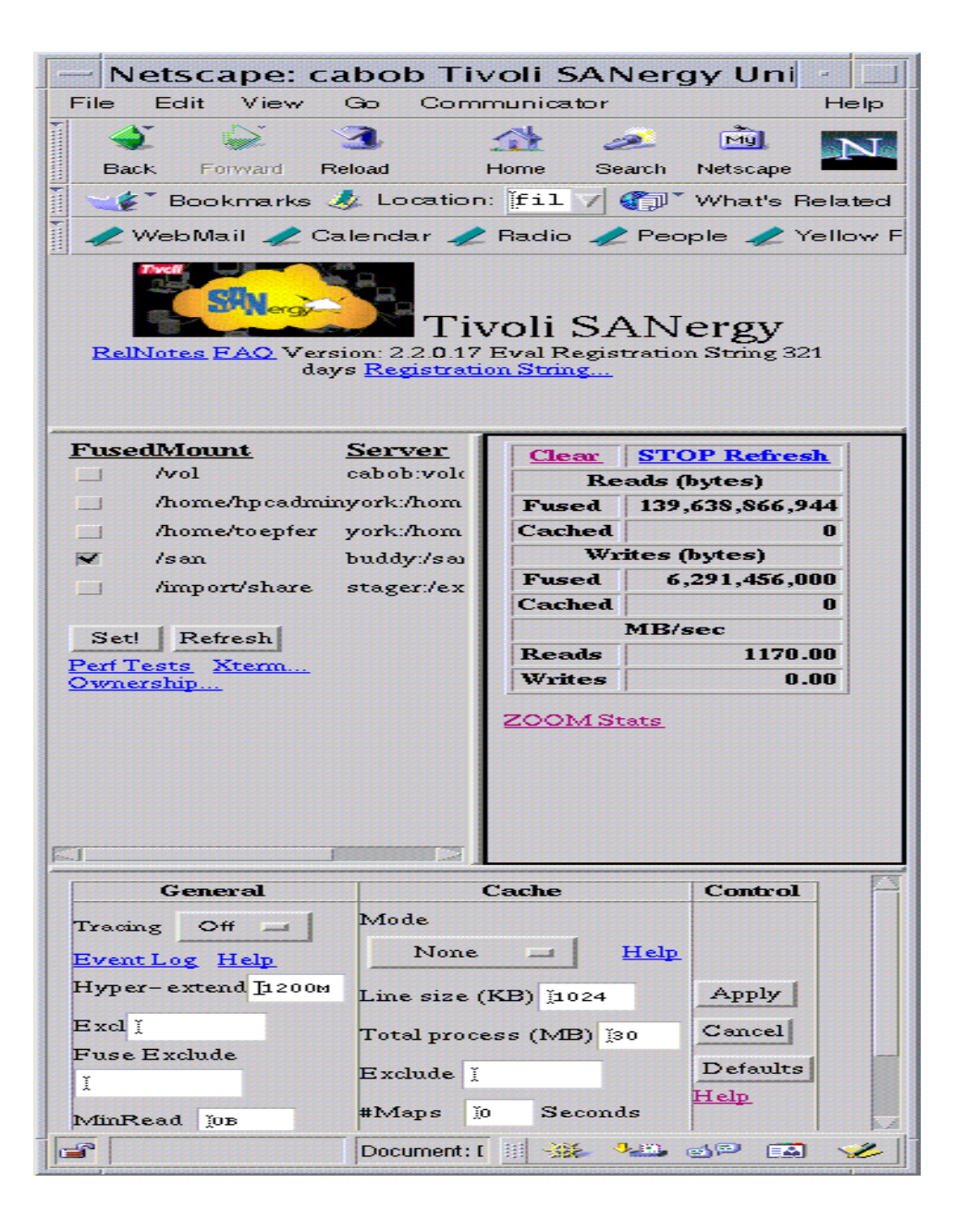

SANergy client writes to 105GB file, 12 threads but without file preallocation, 1GB extents, showing almost 1 Gigabyte per second (999 MB/second)

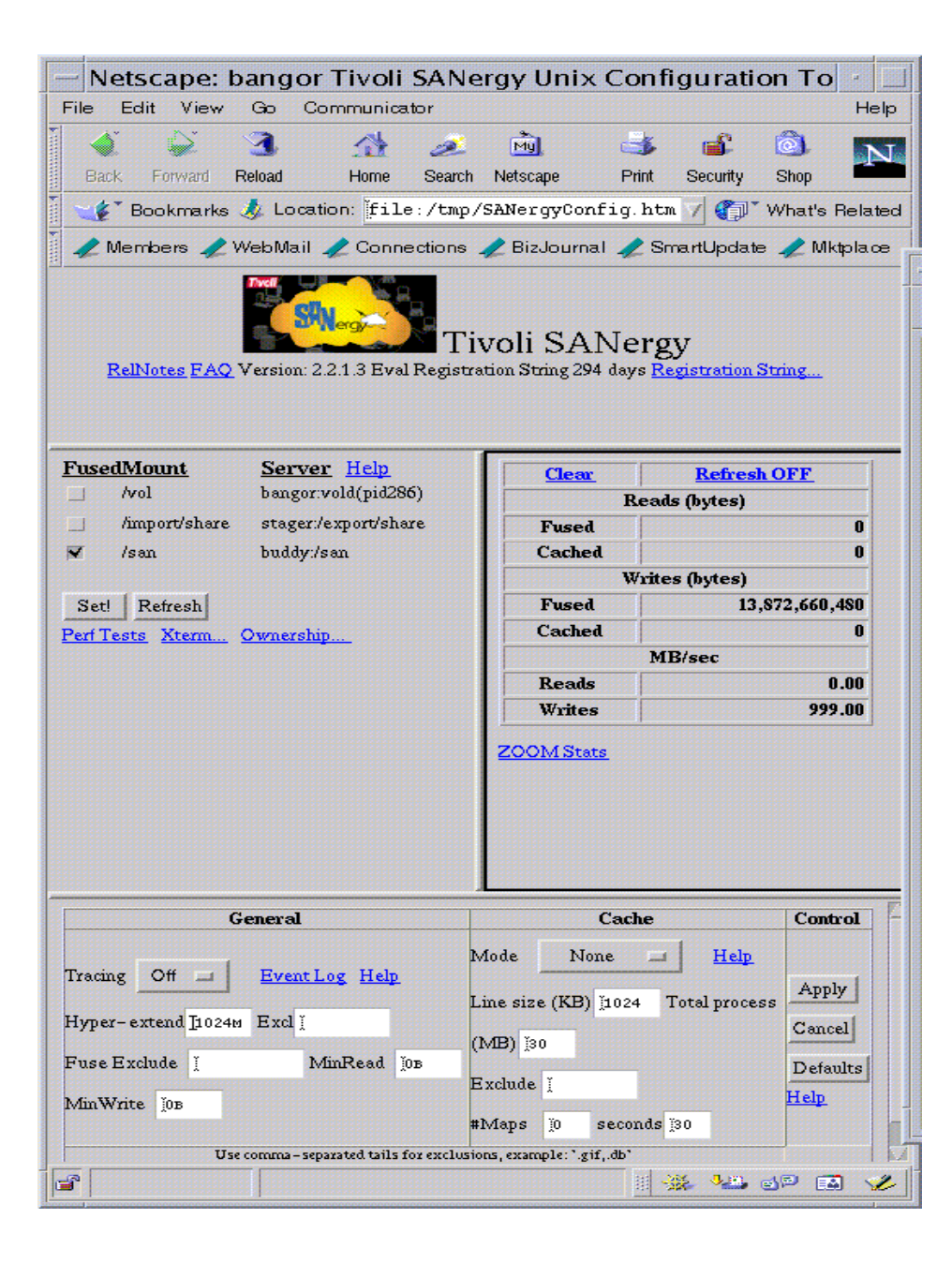

SANergy client writes to 105GB file, 12 threads but without file preallocation, 1GB extents, CPU load on metadata controller during 999 MB/s stream

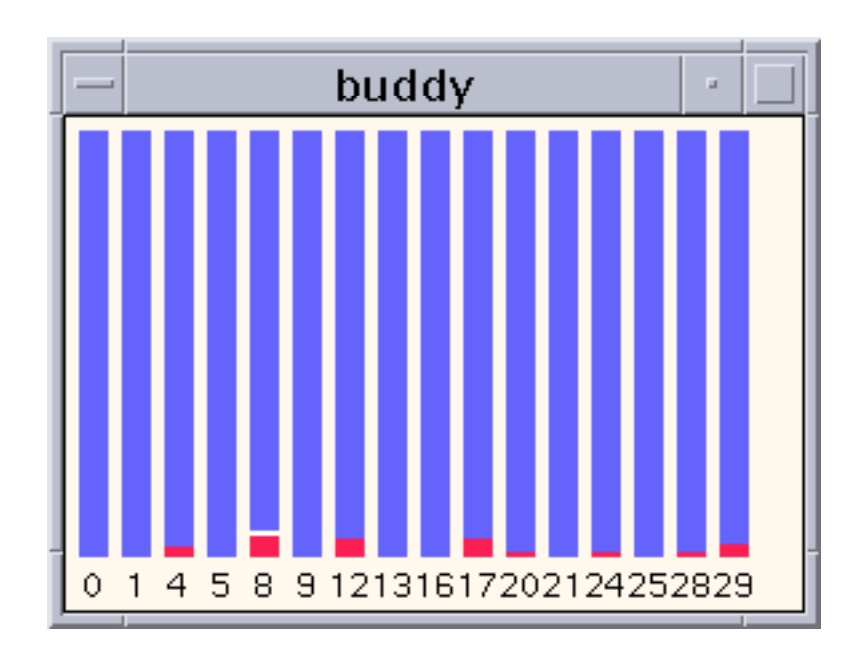

SANergy client writes to 105GB file, 12 threads but without file preallocation, 1GB extents, CPU load on client during 999 MB/s stream

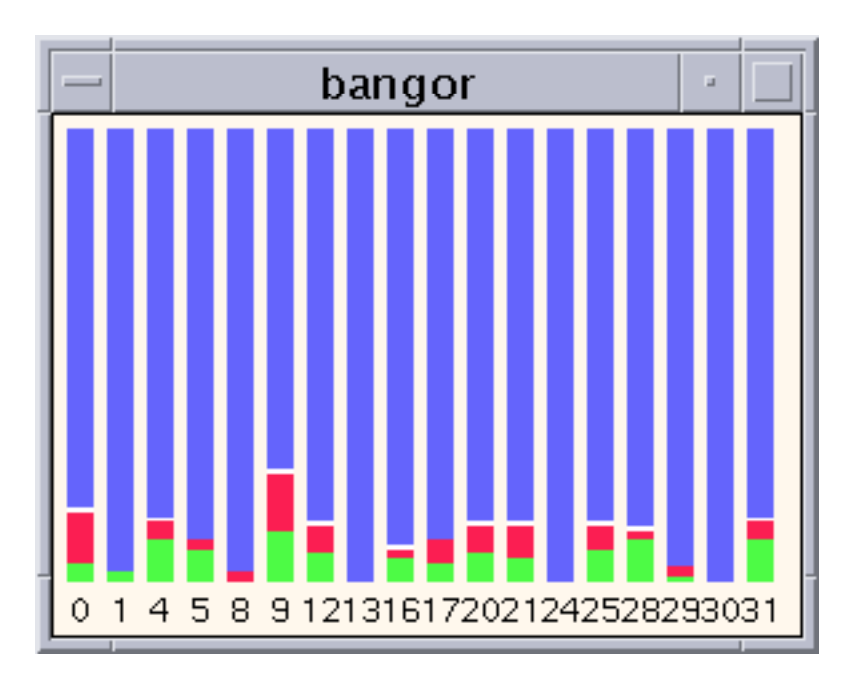

SANergy client writes to 105GB file, 12 threads with file preallocation, CPU load on client during  $>1$ GB/second stream

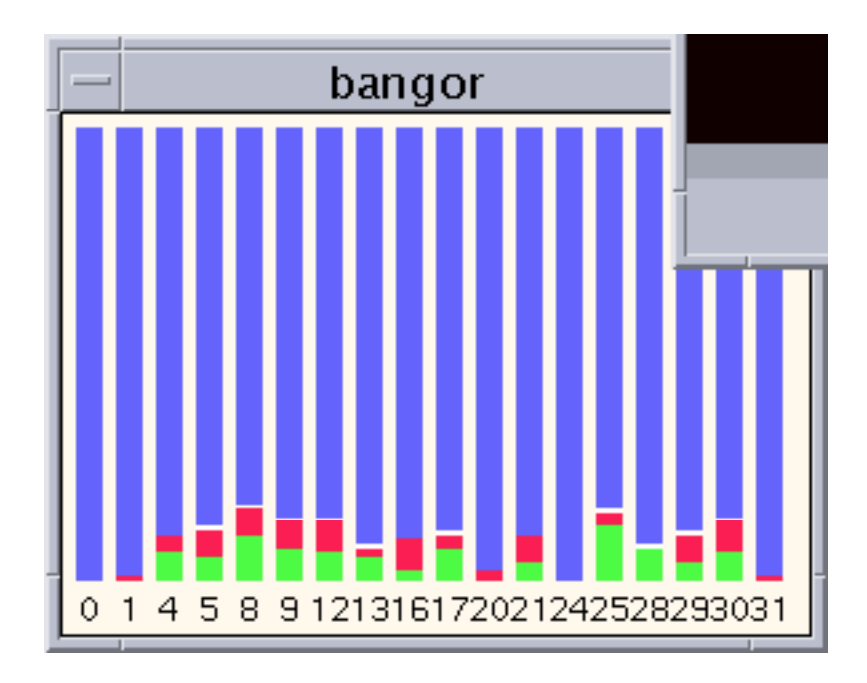

#### SANergy 2.2.0.17 CLIENT AND QFS 3.5.0.22 NATIVE COMBINATION **TESTING USING VERY LARGE FILES**

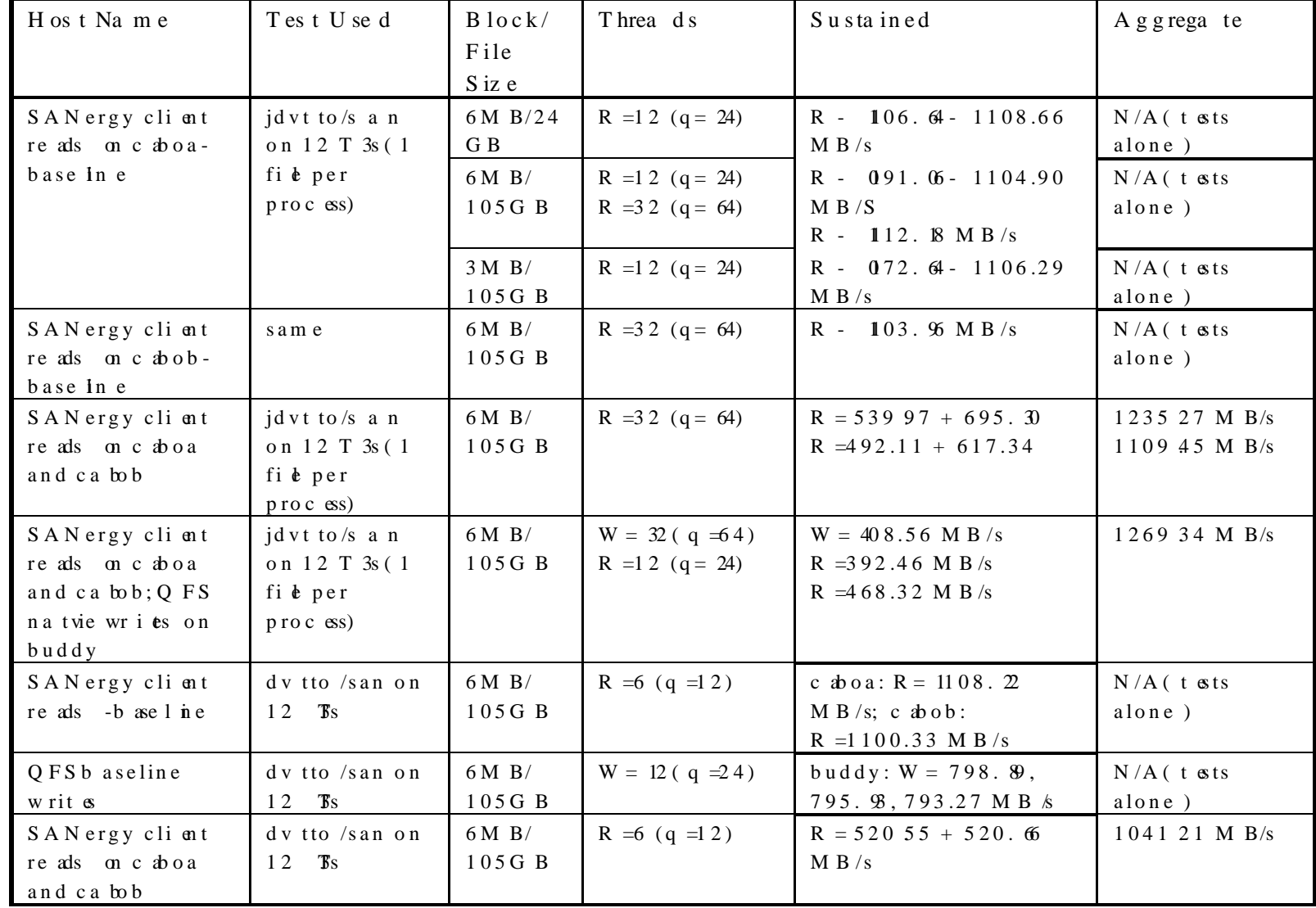

#### SANergy 2.2.0.17 CLIENT AND QFS 3.5.0.22 NATIVE **COMBINATION TESTING USING VERY LARGE FILES**

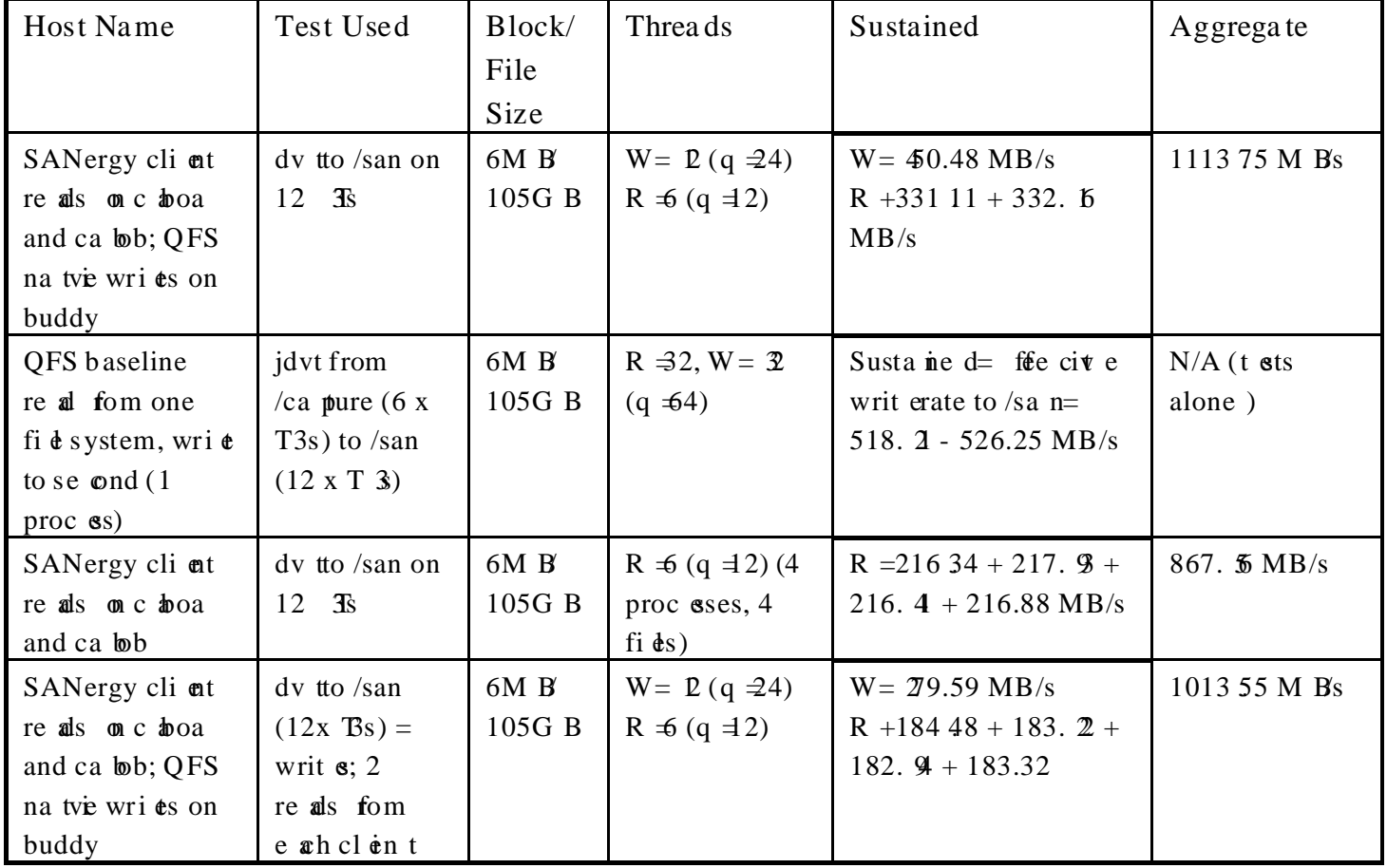

#### METADATA LAN LOADING EFFECT OF RATES

#### (SANergy 22.0.17 and QFS 3.5.0.22)

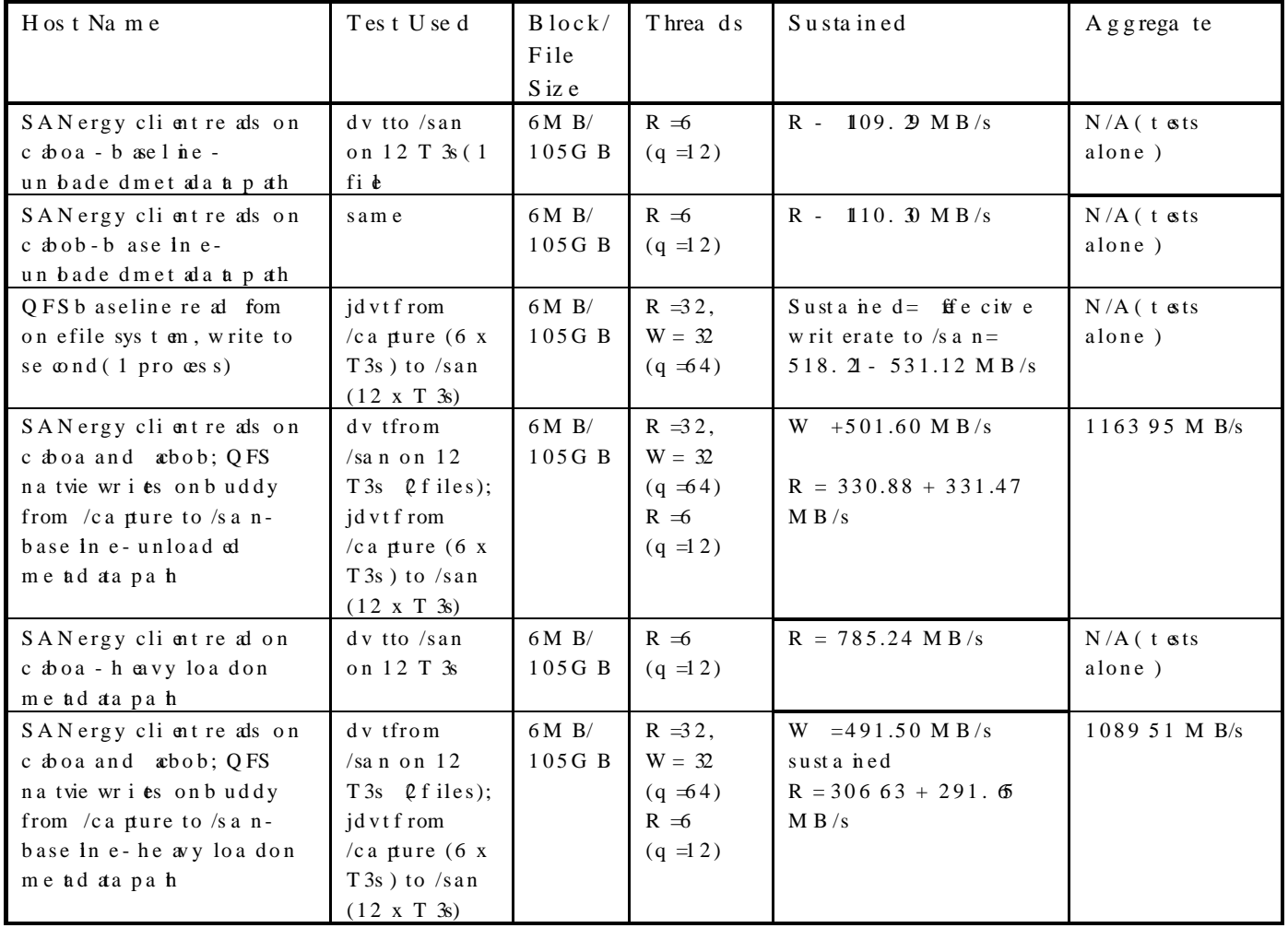